## CONFIRMACION DE ASISTENCIA

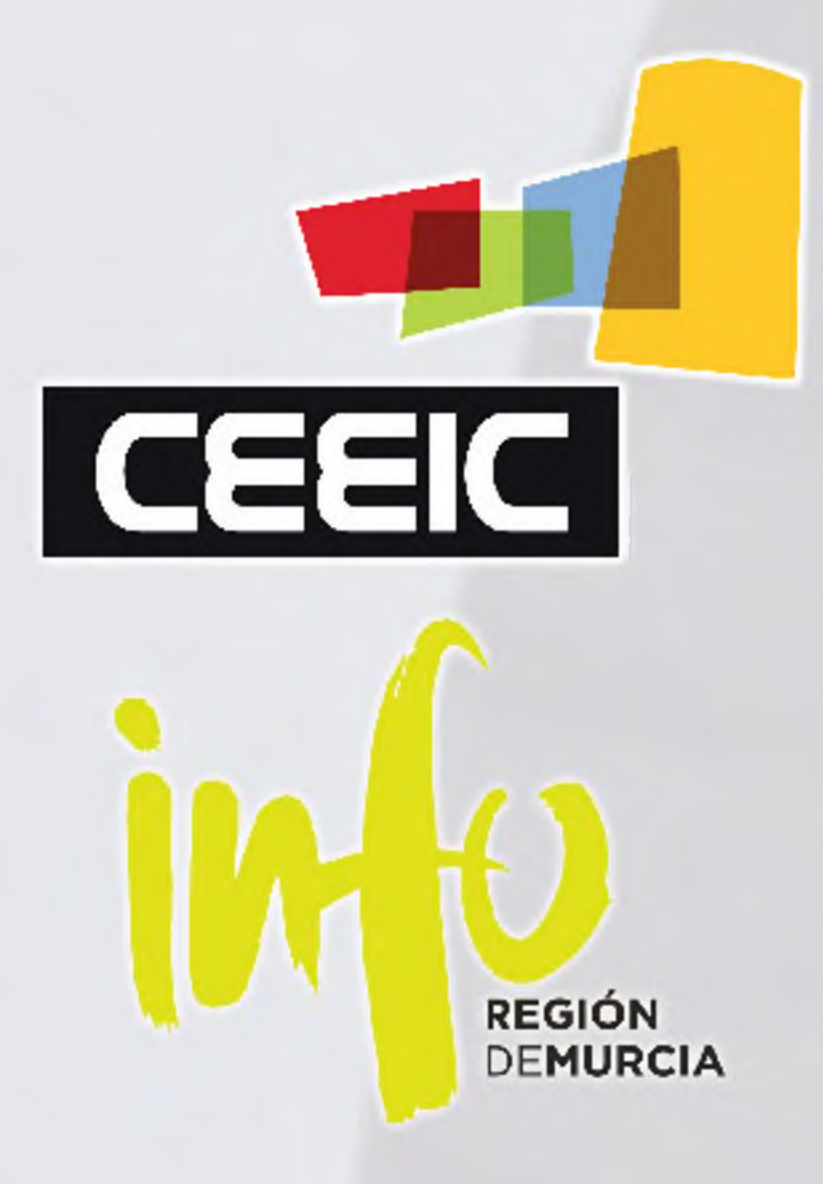

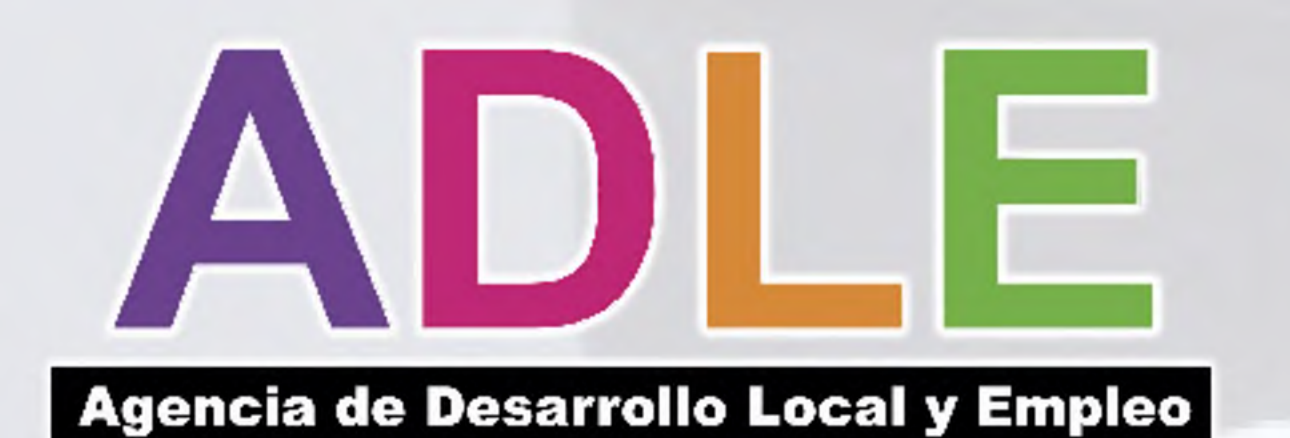

P.I. CABEZO BEAZA, CALLE BERLÍN, 3F, 30353 CARTAGENA, MURCIA

TLF. 968 521 017 / FaX. 968 500 839 CEEIC@CEEIC.COM

Calle Caridad, 1, EDF. Casa MORENO 30202, CARTAGENA MURCIA

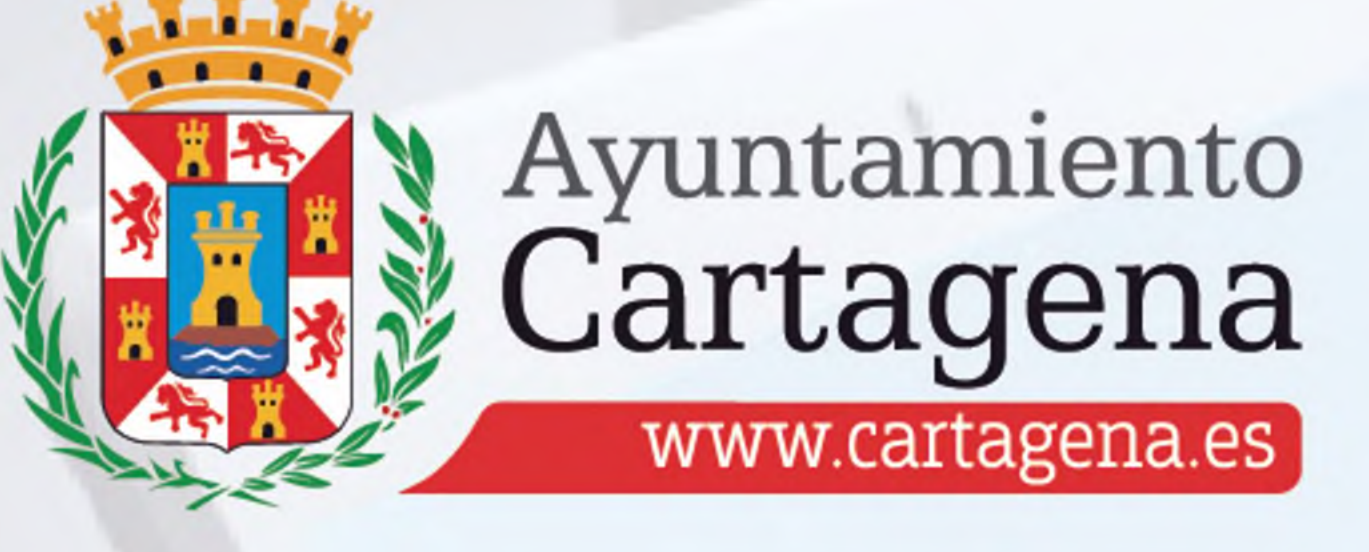

**adle@ayTO-CaRTaGENa.ES** 

PLAZAS LIMITADAS: 15 PLAZAS POR SEMINARIO HASTA COMPLETAR AFORO POR ORDEN DE INSCRIPCION TODOS LOS SEMINARIOS SE IMPARTIRAN EN HORARIO DE 09:30 A 13:30 INSCRIPCIONES EN WWW.CEEIC.COM/AULAEMPRESA/ LUGAR DE CELEBRACIÓN: CEEIC

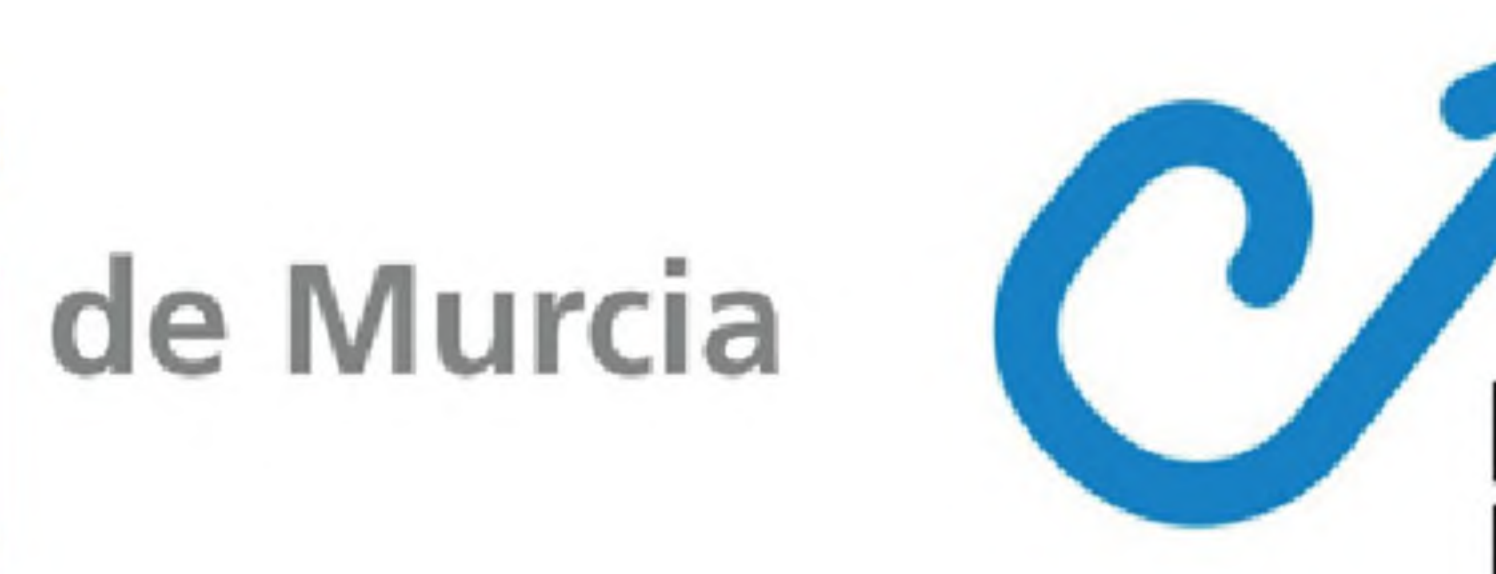

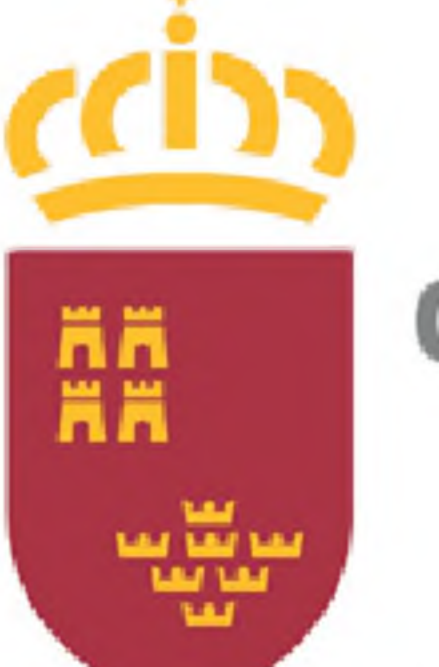

Región |

# TLF. 968 128 977 / FaX.968 523 706

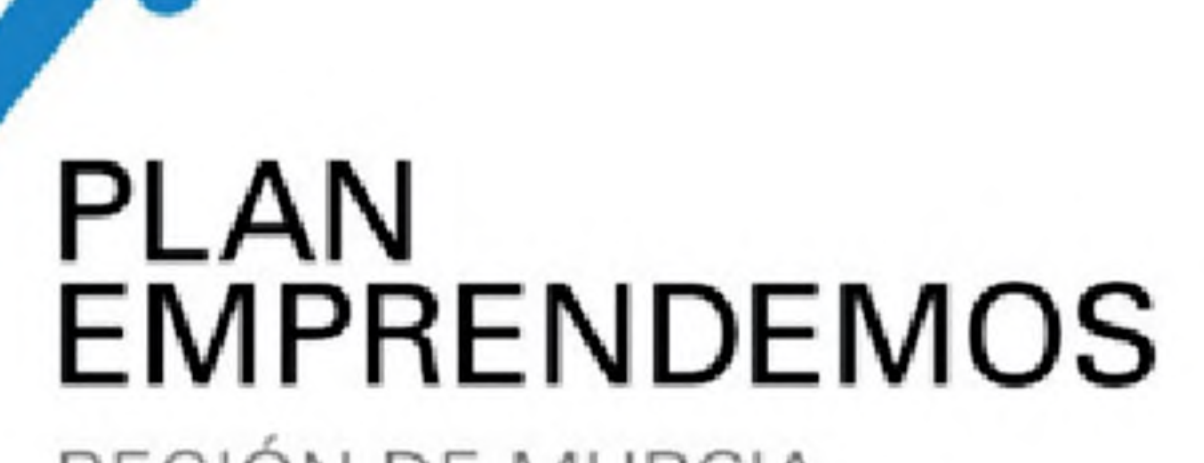

REGIÓN DE MURCIA

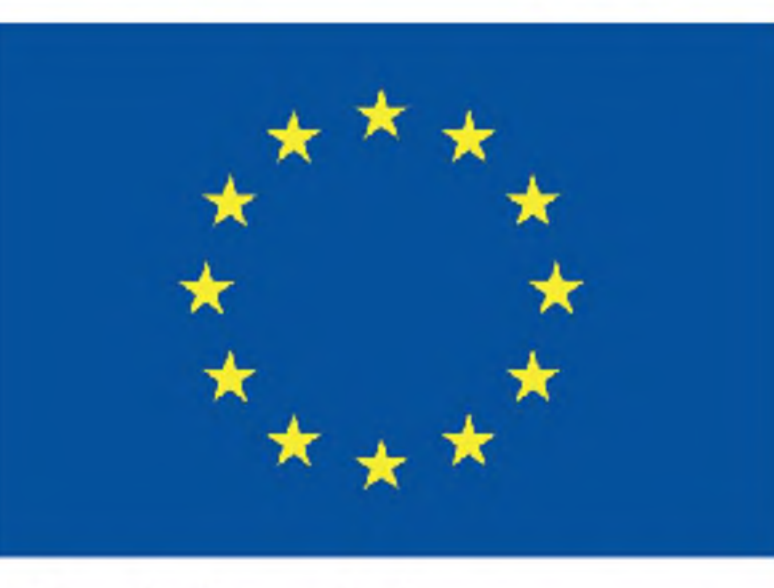

### **Unión Europea**

Fondo Europeo de Desarrollo Regional "Una manera de hacer Europa"

Social national

# J<sup>ER</sup> SEMESTRE EJERCICIO 2018

## CICLO DE SEMINARIOS Y TALLERES PRACTICOS DESTINADOS A EMPRENDEDORES Y EMPRESARIOS

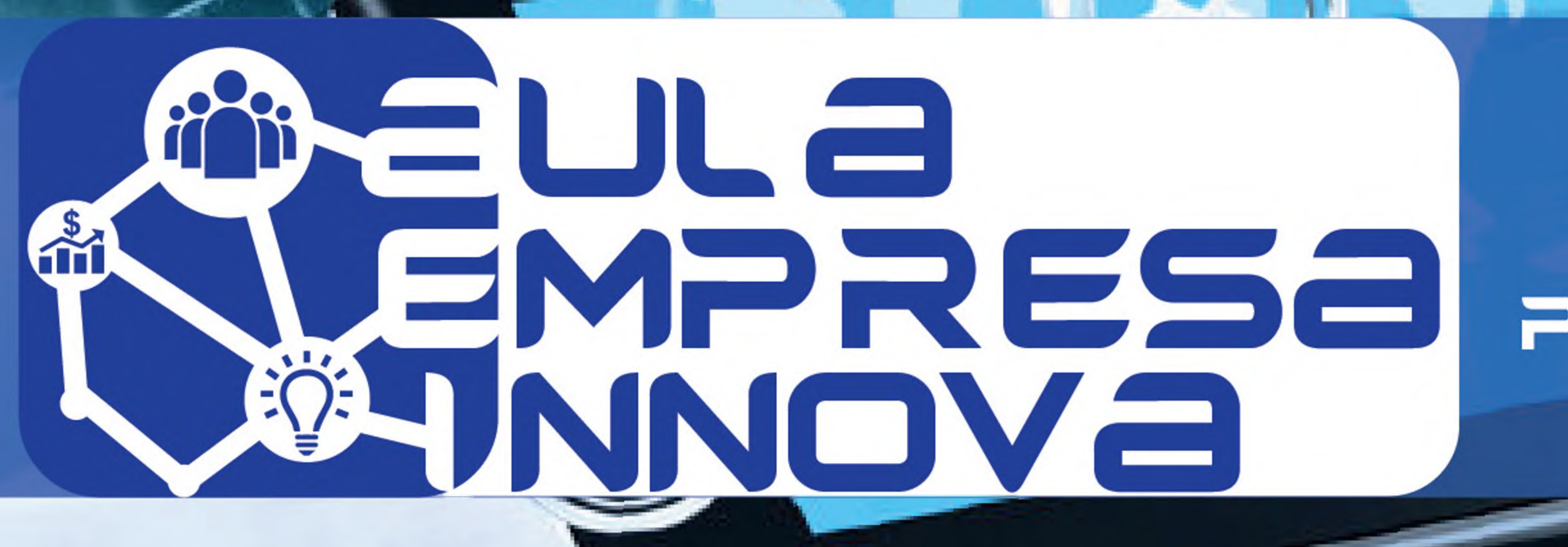

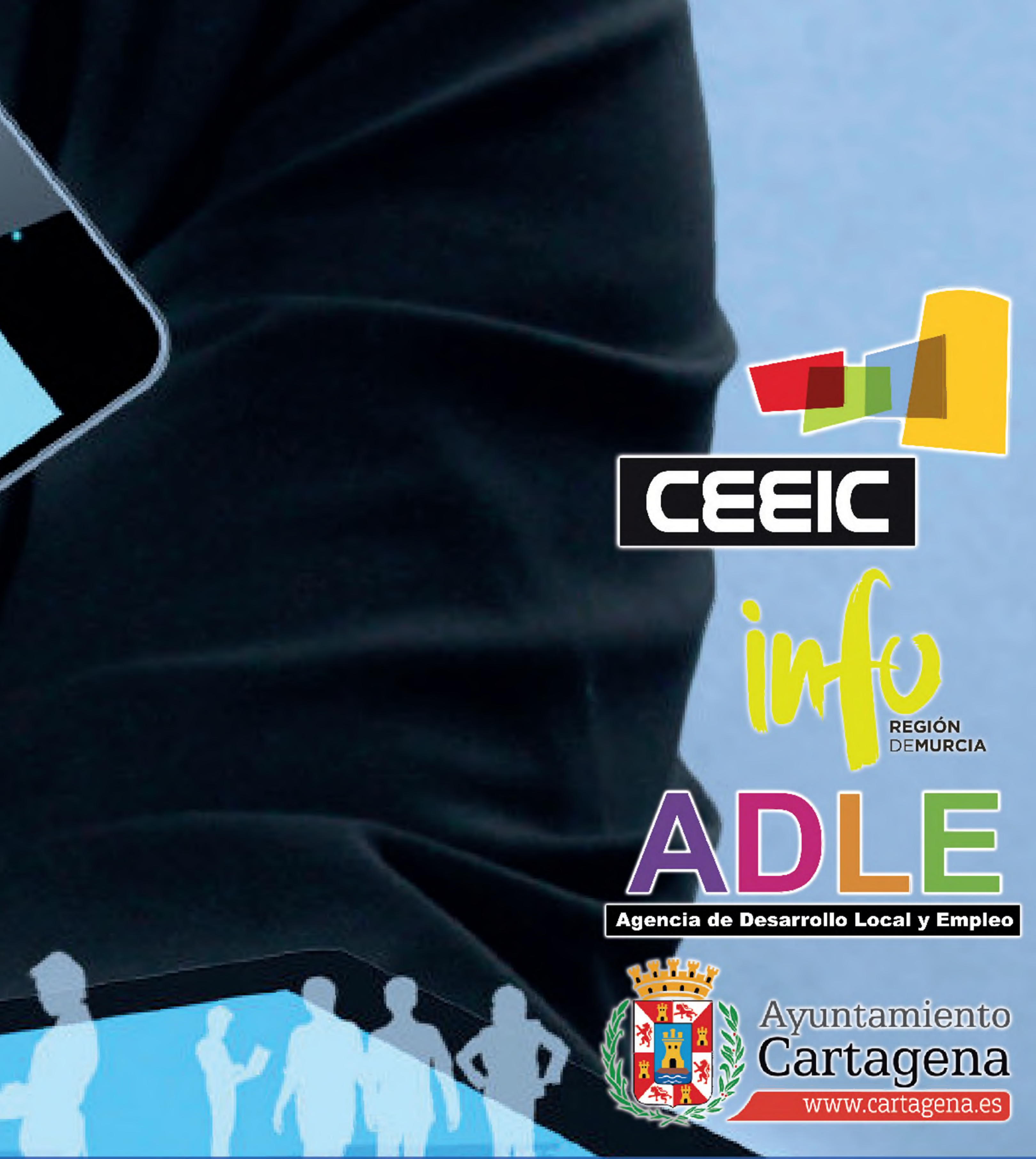

"INNOVACIÓN Y TECNOLOGÍA PARA TU MODELO DE NEGOCIO" Viernes

## 09:3 0 / 13:30 Cómo diseñar un plan de Marketing Digital Exitoso

- Evolución del Marketing digital
- Grandes tendencias del mercado digital
- Diferencias entre marketing tradicional y digital
- Cómo crear un Plan de Marketing Digital
- Segmentación y definición del público objetivo
- Elaboración de un plan de comunicación
- ¿Qué debemos medir al lanzar una campaña de Marketing Digital?
- Factores de éxito de una buena estrategia digital

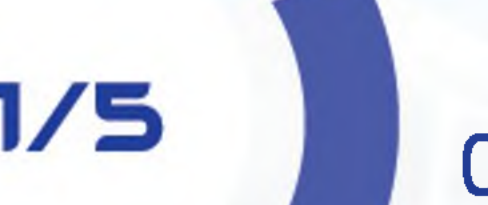

*A*

Viernes<br>09:30 / 13:30 **Analiza, Mide y Estudia con Google Analytics** 

rS

 $\mathbf{t}$  is a  $\mathbf{t}$  if  $\mathbf{t}$ 

Viernes

- Instalación de Google Analytics
- Primer vistazo a Google Analytics
- Segmentos
- Dimensiones y métricas
- Paneles y Widgets
- Informes Personalizados
- Ejercicios Prácticos

*\*

18/5

Viernes

VIernes<br>09:30 / 13:30 SEO Online: Posicionate en la nueva era del Seo

*i*

V

Viernes<br>09:30 / 13:30

Herramientas publicitarias en Internet

- Creación de una Estrategia exitosa de Posicionamiento en Buscadores
- Incrementar las visitas a un sitio web para monetizarlas mediante publicidad
- Mejores herramientas del Especialista SEO
- Cambios en el algoritmo de Google
- Crear contenido optimizado y amigable con los buscadores para posicionarlo mejor
- Nuevas formas de indexar el contenido
- Crear campañas de publicidad en buscadores

*M ) L* Eitiutt. – I Agencia de Desarrollo Local y Empieo

## CAPACÍTATE Y APROVECHA LAS PRINCIPALES HERRAMIENTAS QUE OPTIMIZAN EL VERDADERO CANAL DE CRECIMIENTO DE LAS PYMES: INTERNET

*Ç*

- La estrategia publicitaria en los buscadores a nivel local e internacional (SEM -Search Engine Marketing)
- Cómo planificar una campaña de búsqueda y display en Google AdWords con garantías de éxito
- Cómo planificar y optimizar una campaña en Facebook Ads, Youtube, Twitter y Linkedin Ads
- Básica del funcionamiento de Google Analytics
- Cómo medir el retorno de la inversión ( ROI)

01/6

 $25/5$ 

04/5

Viernes

09:30 / 13:30 **Cómo exprimir al máximo LinkedIn** 

- ¿Por qué Linkedin? Hechos y cifras.
- Fundamentos de la ley de los 6 grados y networking.
- Otras redes profesionales B2B y su influencia por países.
- Establecer los objetivos; ¿Qué puede hacer una empresa con Linkedin?
- Creación del perfil como piedra angular de actividad, de acuerdo con los objetivos
- Configuración y Creación del perfil al 100%.
- Uso de las herramientas de para empresas.
- Las cuentas Premium; características y usos.
- Linkedin Ads & Linkedin Mobile, configuración, acción y medición.
- Características avanzadas: Linkedin Analytics y Page Insights

CONFIRMACION DE aSISTENCia

»

*I \** f t

 $\frac{K_{\text{S}}}{K_{\text{S}}}$  [www.cartagena.es](http://www.cartagena.es)

INSCRIPCIONES EN [WWW.CEEIC.COM/aULaEMPRESa/](http://WWW.CEEIC.COM/aULaEMPRESa/) PLazas LIMITadas: 15 PLazas POR SEMINARIO, HaSTa COMPLETaR aFORO POR ORDEN DE INSCRIPCION TODOS LOS SEMINaRIOS SE IMPaRTIRaN EN HORaRIO DE 09:30 a 13:30

*9*